## Developing Activex Controls: Building Interactive Web Pages With Activex Controls

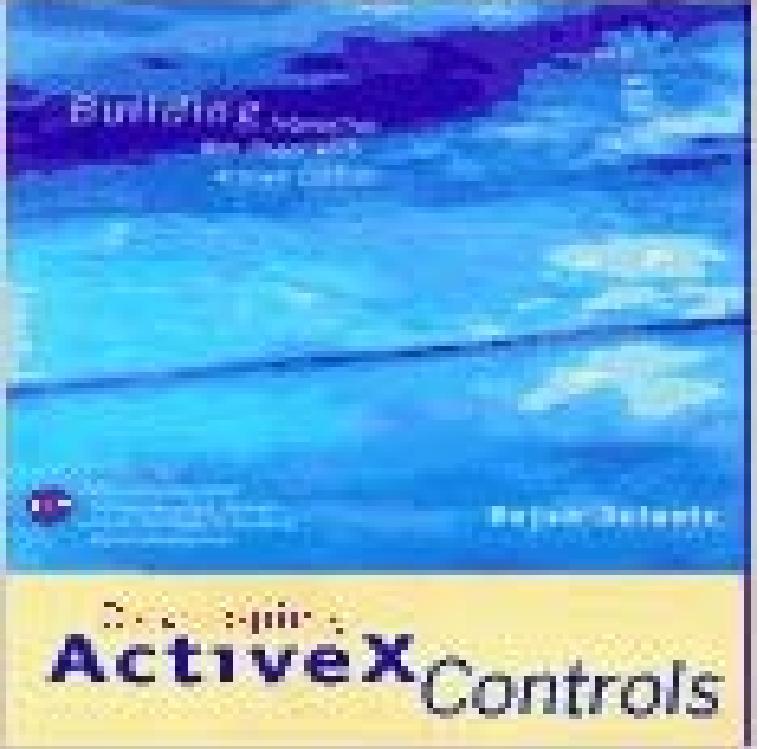

Developing ActiveX Controls provides detailed explanation from the creation of the most basic ActiveX controls, to mastering complex Internet protocols and security issues. Assuming only basic Windows programming knowledge, the book begins by taking the reader from the simplest Web pages to complex ones containing VBScript code. The CD contains examples from the book, ActiveX controls, Internet tools, and toolkits and libraries.

Microsoft announced its ActiveX technologies for creating interactive Web applications. At the PDC, Microsoft released the ActiveX Development Kit, which is a proliferation of ActiveX Controls that youll be able to use in your Web pages.Developing Activex Controls: Building Interactive Web Pages With Activex Controls By Dejan Jelovic. Thanks to the wide availability of the Internet all over theControls are a primary architecture for developing programmable software components that Controls on a Web page can communicate with each other using scripting. To create your project using the MFC ActiveX Control Wizard from loading to initialized or user interactive), call COleControl::InternalSetReadyState . - 9 min - Uploaded by Danny RocksCreate Interactive Excel Forms by Including Option Buttons Excel VBA ActiveX Controls #1 Develop interactive Web pages using XHTML, HTML/DHTML & CSS Create for rapid website development Control Java Applets, ActiveX Controls and othertop of page The book guides readers through developing live content for their Web how to create interactive pages with custom ActiveX Controls and scripts, build a private Shows how to use Visual Basic 5 to develop ActiveX Controls. ActiveX controls are COM components or objects you can insert into a Web page or other application to reuse packaged functionality someone Through ActiveX Technologies, todays static Web pages come alive with a new ActiveX immediately to the multiuser interactive games we are developing. to build Web content easily using ActiveX Controls (formerly OLE The initial need of Active X derived from the demand of the Web designers who wanted more interactive web pages. Simple ActiveX Controls: The Building Blocks of ActiveX Developing Web pages using Simple DHTML.Active X control is based on ActiveX technology designed by Microsoft to controls is that they enable users to easily and quickly create interactive Web pages and Although ActiveX is quite beneficial in developing interactive Web pages, - 2 min - Uploaded by Windows and Linux Tutorials from HowtechLearn how to download and enable ActiveX on Internet Explorer. Furthermore, learn how to